# **Markup Tools**

**Douglas R. Seidler**

 *Introducing Markdown and Pandoc* Thomas Mailund,2019-08-16 Discover how to write manuscripts in Markdown and translate them with Pandoc into different output formats. You'll use Markdown to annotate text formatting information with a strong focus on semantic information: you can annotate your text with information about where chapters and sections start, but not how chapter and heading captions should be formatted. As a result, you'll decouple the structure of a text from how it is visualized and make it easier for you to produce different kinds of output. The same text can easily be formatted as HTML, PDF, or Word documents, with various visual styles, by tools that understand the markup annotations. Finally, you'll learn to use Pandoc, a tool for translating between different markup languages, such as LaTeX, HTML, and Markdown. This book will not describe all the functionality that Pandoc provides, but will teach you how to translate Markdown documents, how to customize your documents using templates, and how to extend Pandoc's functionality using filters. If that is something you are interested in, Introducing Markdown and Pandoc will get you started. With this set of skills you'll be able to write more efficiently without worrying about needless formatting and other distractions. What You Will LearnWhy and how to use Markdown and PandocWrite MarkdownUse extensions available in Pandoc and MarkdownWrite math and code blocksUse templates and produce documents Who This Book Is For Programmers and problem solvers looking for technical documentation solutions.

 **Adobe Creative Suite 3 Bible** Ted Padova,Kelly L. Murdock,2008-02-11 This is one of the few books to cover integration and workflow in depth between Photoshop, Illustrator, InDesign, GoLive, Acrobat, and Version Cue Graphic design firms, ad agencies, and publishing houses typically use a collection of programs to build their designs for print or the Web, and this book shows readers how to effectively manage that workflow

among applications Provides solutions for issues that working designers or design students face every day, including developing consistent color-managed workflows, moving files among the CS3 applications, preparing files for print or the Web, repurposing documents, using CS3 with Office documents, and more

 **Sams Teach Yourself Adobe Acrobat 5 in 24 Hours** Christopher Smith,Sally Cox,2001 This manual shows what can be done with XML, while also teaching where the technology is headed. It includes topics like displaying XML files in HTML files, performing queries in XSL and building an online store.

 *AutoCAD 2018 Instructor* James Leach,Shawna Lockhart,Eric Tilleson,2017-07-07 This book is your AutoCAD 2018 Instructor. The objective of this book is to provide you with extensive knowledge of AutoCAD, whether you are taking an instructor-led course or learning on your own. AutoCAD 2018 Instructor maintains the pedagogy and in-depth coverage that have always been the hallmark of the Leach texts. As the top-selling university textbook for almost a decade, the AutoCAD Instructor series continues to deliver broad coverage of AutoCAD in a structured, easy-to-comprehend manner. AutoCAD 2018 Instructor is command-oriented, just like AutoCAD. Chapters are structured around related commands, similar to the organization of AutoCAD's menu system. The sequence of chapters starts with fundamental drawing commands and skills and then progresses to more elaborate procedures and specialized applications. The writing style introduces small pieces of information explained in simple form, and then builds on that knowledge to deliver more complex drawing strategies, requiring a synthesis of earlier concepts. Over 2000 figures illustrate the commands, features, and ideas. AutoCAD 2018 Instructor is an ideal reference guide, unlike tutorial-oriented books where specific information is hard to relocate. Because these chapters focus on related commands, and complete coverage for each command is given in one place, the commands, procedures, and applications are easy to

reference. Tabbed pages help locate tables, lists, appendices, and the comprehensive index.

 *Adobe Acrobat 6 PDF For Dummies* Greg Harvey,2003-08-08 Learn to use Adobe Acrobat and read, write, and manage PDF documents like a pro You can convert any document to PDF, a universal file format, preserving all the fonts, formatting, graphics, and color of the source document — regardless of the application and platform used to create  $it$  — making it super easy to share documents electronically or after printing them. If you need to convert paper documents into PDF files, save graphics as PDFs, create PDF form files (that others can use to submit data), or create and publish PDF files as ebooks, Adobe Acrobat 6 For Dummies can help — no experience with Adobe Acrobat or PDF files is required. You can publish and distribute PDF files anywhere: in print, attached to email, on corporate servers, and posted on websites. Professionals in sales, web design, marketing, and public relations alike — and anyone who needs to read, write, edit, or otherwise manipulate PDF documents — will benefit from this no-nonsense and comprehensive guide written in plain English. You'll discover how to Navigate the Acrobat user interface, including menus, toolbars, and keyboard shortcuts Access and distill PDF files Automate the distilling of PDF files Convert Microsoft Office documents Make a scanned PDF document editable and searchable Capture paper documents and Web pages Add web pages to an existing PDF document Print, annotate, edit, and securing PDF files Collect and summarize comments during PDF review Troubleshoot problems with printing PDFs Password-protect a PDF document Extract text and graphics from PDFs Catalogue and distribute PDF files Create interactive forms Build multimedia presentations — with movies and sound With your own copy of Adobe Acrobat 6 For Dummies, you can learn how to do all of that, find the best third-party Acrobat plug-ins to try, peruse helpful online resources, and more!

 **Visio 2007 For Dummies** John Paul Mueller,Debbie Walkowski,2011-02-09 Reveal your inner business artist with Visio Turn your ideas into diagrams and drawings with Visio's stencils and templates If you have an idea you want to get down on electronic paper, Visio 2007 is for you, and so is this book! They're both flexible and user-friendly. Here's how to use Visio to capture ideas from simple to intricate, update data in a drawing with a single click, add and manipulate text, work with connectors, and more. Discover how to Create business, engineering, software, or network diagrams Format an entire drawing using themes Analyze what-if scenarios with PivotDiagrams Produce layered multipage drawings Save drawings to publish on the Web

 **Authoring Tools for Advanced Technology Learning Environments** T. Murray,S. Blessing,S. Ainsworth,2013-04-18 This edited book gives a comprehensive picture of the state of the art in authoring systems and authoring tools for advanced technology instructional systems. It includes descriptions of fifteen systems and research projects from almost every significant effort in the field. The book will appeal to researchers, teachers and advanced students working in education, instructional technology and computer-based education, psychology, cognitive science and computer science.

 **HTML & XHTML: The Definitive Guide** Chuck Musciano,Bill Kennedy,2002-08-22 HTML and its XML-based descendant, XHTML, are the fundamental languages for working on the web, and the new edition of our popular HTML guide offers web developers a better way to become fluent in these languages. HTML & XHTML: The Definitive Guide, 5th Edition is the most comprehensive, up-to-date book available on HTML and XHTML. It covers Netscape Navigator 6, Internet Explorer 6, HTML 4.01, XHTML 1.0, CSS2, and all of the features supported by the popular web browsers. Learning HTML and XHTML is like learning any new language. Most students first immerse

themselves in examples. Studying others is a natural way to learn; however, it's as easy to learn bad habits through imitation as it is to acquire good ones. The better way to become HTML-fluent is through a comprehensive reference that covers the language syntax, semantics, and variations in detail and demonstrates the difference between good and bad usage. In HTML & XHTML: The Definitive Guide, the authors cover every element of HTML/XHTML in detail, explaining how each element works and how it interacts with other elements. Tips about HTML/XHTML style help you write documents ranging from simple online documentation to complex presentations. With hundreds of examples, the book gives you models for writing your own effective web pages and for mastering advanced features like style sheets and frames. HTML & XHTML: The Definitive Guide, 5th Edition, shows how to: Use style sheets to control a document's appearance Work with programmatically generated HTML Create tables, from simple to complex Use frames to coordinate sets of documents Design and build interactive forms and dynamic documents Insert images, sound files, video, Java applets, and JavaScript programs Create documents that look good on a variety of browsers Make the transition to XHTML The book comes with a handy quick-reference card listing HTML/XHTML tags.

 **iPhone For Dummies** Edward C. Baig,Bob LeVitus,2020-11-24 The latest edition – updated to cover iOS 14 and iPhone 12 Nothing seems to change faster than an iPhone. Just when you think you know your way around the device, a new update arrives and you have to learn everything all over again. This fully revised edition of iPhone For Dummies arrives just in time to keep you up to date on iOS 14, the version of the iOS operating system released in late 2020, as well as all the updated features of iPhone 12. But don't worry if you're sticking with your current iPhone or buying an older model. This book offers help on using any iPhone that runs iOS 14, all the way back to iPhone 6.

Written by two longtime Apple fans and experts, this revised guide covers the essentials you'll need to know about the industry-leading device and its slick iOS operating system, kicking off with set-up—navigating settings, hooking up to wifi, sharing audio and video—and then gearing you up to warp speed with the many incredible ways this smartphone's tools and apps can bring a joyful extra dimension to your life. Explore the basics of iOS 14 Enhance your interests with apps Get artsy with photos, video, and more Troubleshoot common problems Learn what makes the iPhone 12 different than the 11, X, SE, or older models Whether you're just getting started with a new phone or want to get even more from your current version, iPhone For Dummies puts the power right at your fingertips!

 **The Internet Encyclopedia, Volume 3 (P - Z)** Hossein Bidgoli,2004-04-12 The Internet Encyclopedia in a 3-volume reference work on the internet as a business tool, IT platform, and communications and commerce medium.

 Design and Implementation of Web-enabled Teaching Tools Mary Hricko,2003-01-01 Exploring the myriad issues regarding web accessibility, this book specifically focuses on the design and implementation of web-enabled teaching tools. Educators from across the United States and Canada present their ideas on such topics as legal implications, overcoming organizational barriers, and course designs for the electronic classroom. Also discussed are special opportunities provided by web accessibility in education, such as web-based distance learning and teaching technology for blind or visually impaired faculty.

 *Digital Drawing for Designers: A Visual Guide to AutoCAD® 2017* Douglas R. Seidler,2016-07-28 AutoCAD continues to dominate the two-dimensional drafting marketplace for architects and interior designers. Digital Drawing for Designers: A Visual Guide to AutoCAD 2017 is designed to help this community by visually teaching for step-by-step understanding. Beginning with the building blocks of drawing (lines, circles, and arcs), the book

progresses through architectural graphic standards, enabling students to create presentation and construction drawings that effectively communicate their design ideas. Advanced features such as annotative dimensions, annotative blocks, express tools, and linking drawings (XREFs) are also covered. Instructions are illustrated using language and concepts from manual drafting, facilitating a smooth transition to the digital environment for all designers. New learners will appreciate the step-by-step lessons and visual illustrations, while experienced design professionals can easily access material to refresh their knowledge. Clear, concise, and above all visual, this AutoCAD guide speaks directly to the needs of architects and interior designers.

 *Linguistic Modeling of Information and Markup Languages* Andreas Witt,Dieter Metzing,2010-01-09 This book covers recent developments in the field, from multi-layered mark-up and standards to theoretical formalisms to applications. It presents results from international research in text technology, computational linguistics, hypertext modeling and more.

 *The Beginner's Guide to Markdown and Pandoc* Thomas Mailund,2019-01-16 Markdown is a markup language; the name is a pun. Markup languages are used to annotate text formatting information, typically with a stronger focus on semantic information than direct formatting as you would do with WYSIWYG (what you see is what you get) formatting. With markup languages, you might annotate your text with information about where chapters and sections start, but not how chapter and heading captions should be formatted. Doing this decouples the structure of a text from how it is visualised and makes it easier for you to produce different kinds of output. The same text can easily be formatted as HTML, PDF, or Word documents, with various visual styles, by tools that understand the markup annotations.Pandoc is a tool for translating between different markup languages, such as LaTeX, HTML, and Markdown. I use it for formatting the books I write. This booklet describes how. I will tell you how to write manuscripts in Markdown and translate them with Pandoc into different output formats. I will not describe all the functionality that Pandoc provides, only how it can be used to write papers and books in Markdown. If that is something you are interested in, The Beginner's Guide to Markdown and Pandoc will get you started.

 *Semantic Web Services* Rudi Studer,Stephan Grimm,Andreas Abecker,2007-05-23 In this volume, Rudi Studer and his team deliver a self-contained compendium about the exciting field of Semantic Web services, starting with the basic standards and technologies and also including advanced applications in eGovernment and eHealth. The contributions provide both the theoretical background and the practical knowledge necessary to understand the essential ideas and to design new cutting-edge applications.

 Teach Yourself Visually Adobe Acrobat 5 PDF Ted Padova,2002 In this work, the author uses the visual approach to cover the new features of Acrobat PDF 5, including tighter web integration and easier data exchange in Adobe PDF files through support for the extensible markup language (XML), support for industry standard protocols like Open Data Base Connectivity (ODBC) that connect Adobe Portable Document Format (PDF) forms with back-end databases, and easier data exchange in Adobe PDF files.

 *Handbook of Research on Practices and Outcomes in E-Learning: Issues and Trends* Yang, Harrison Hao,Yuen, Steve Chi-Yin,2009-10-31 This book includes a selection of world-class chapters addressing current research, case studies, best practices, pedagogical approaches and strategies, related resources and projects related to e-learing--Provided by publisher.

 *Android Smartphone Photography For Dummies* Mark Hemmings,2021-10-12 Wait—you took that amazing picture? Taking a photo is as simple as point and click. Taking a good photo takes a bit more know-how, and Android Smartphone Photography For Dummies is your quick-and-easy guide. No matter what model of Android phone you have, this book teaches you to produce high-quality images using the powerhouse camera you carry in your pocket every day. You'll learn the photography techniques pros use, like how to recognize beautiful outdoor lightning, how to capture moving subjects, and how to make stuff look good. Whatever kind of photos you want to take, this book will help you identify the gear and the apps you need for stunning results. With Dummies as your friendly instructor, you'll be wowing your friends and family before you know it. Explore your phone's camera, including little-known advanced features that will make a big difference in your images Figure out how to edit your pictures, correct lighting imbalances, apply neat filters, remove blemishes, and more Learn the basic principles of photography and apply your knowledge to outdoor photography, action shots, and still life Plus: capture video, organize your images, share photos online, choose a phone tripod, and protect your camera from the elements Dummies makes it easy for Android users of all skill levels to morph into masterful imagemakers.

 Textuality and Knowledge Peter Shillingsburg,2017-06-01 In literary investigation all evidence is textual, dependent on preservation in material copies. Copies, however, are vulnerable to inadvertent and purposeful change. In this volume, Peter Shillingsburg explores the implications of this central concept of textual scholarship. Through thirteen essays, Shillingsburg argues that literary study depends on documents, the preservation of works, and textual replication, and he traces how this proposition affects understanding. He explains the consequences of textual knowledge (and ignorance) in teaching, reading, and research—and in the generous impulses behind the digitization of cultural documents. He also examines the ways in which facile assumptions about a text can lead one astray,

discusses how differing international and cultural understandings of the importance of documents and their preservation shape both knowledge about and replication of works, and assesses the dissemination of information in the context of ethics and social justice. In bringing these wide-ranging pieces together, Shillingsburg reveals how and why meaning changes with each successive rendering of a work, the value in viewing each subsequent copy of a text as an original entity, and the relationship between textuality and knowledge. Featuring case studies throughout, this erudite collection distills decades of Shillingsburg's thought on literary history and criticism and appraises the place of textual studies and scholarly editing today.

 *iPad and iPad Pro For Dummies* Edward C. Baig,Bob LeVitus,Bryan Chaffin,2020-07-14 The A to Z guide to getting the most from your iPad Your iPad is a magical piece of technology connecting you to the rest of the world pretty much anytime and anywhere. Super thin and (well, almost) light as a feather, it allows you to keep up with your day to day duties, stay in touch with family and friends, catch up with work, relax with books and movies, or even create your own works of art! Given all it's capable of, it's essential to have a guide to help you make the most of your device. The latest edition of iPad and iPad Pro for Dummies helps users of all experience levels navigate this amazing looking glass. Assuming no prior knowledge, it takes you from the basics—including getting to know the iPad and adding useful accessories such as keyboards and pencils—to setting up email, connecting with other devices, maintaining files, and researching and installing the best apps for you. Discover the simple steps to get up and running Make your iPad work better and faster for you Explore the features of the brand new iPadOS Get easy fixes to common problems Pick up your copy today and find out just how sweet life in Apple tablet form can be!

The Captivating World of Kindle Books: A Detailed Guide Unveiling the Benefits of E-book Books: A World of Convenience and Versatility E-book books, with their inherent mobility and simplicity of availability, have liberated readers from the constraints of physical books. Gone are the days of carrying cumbersome novels or meticulously searching for specific titles in bookstores. E-book devices, stylish and portable, effortlessly store an wide library of books, allowing readers to immerse in their preferred reads whenever, everywhere. Whether commuting on a busy train, relaxing on a sun-kissed beach, or just cozying up in bed, Kindle books provide an unparalleled level of ease. A Reading Universe Unfolded: Discovering the Vast Array of E-book Markup Tools Markup Tools The E-book Shop, a digital treasure trove of bookish gems, boasts an wide collection of books spanning varied genres, catering to every readers taste and preference. From gripping fiction and mind-stimulating nonfiction to classic classics and modern bestsellers, the Kindle Shop offers an exceptional variety of titles to explore. Whether seeking escape through immersive tales of fantasy and adventure, diving into the depths of past narratives, or broadening ones knowledge with insightful works of science and philosophical, the Kindle Store provides a doorway to a bookish world brimming with endless possibilities. A Revolutionary Factor in the Literary Landscape: The Lasting Influence of E-book Books Markup Tools The advent of E-book books has undoubtedly reshaped the literary landscape, introducing a model shift in the way books are released, disseminated, and consumed. Traditional publishing houses have embraced the online revolution, adapting their strategies to accommodate the growing demand for e-books. This has led to a surge in the availability of E-book titles, ensuring that readers have access to a wide array of bookish works at their fingers. Moreover, E-book books have democratized access to books, breaking down geographical barriers and providing readers worldwide with equal opportunities to engage with the

written word. Irrespective of their place or socioeconomic background, individuals can now engross themselves in the intriguing world of books, fostering a global community of readers. Conclusion: Embracing the E-book Experience Markup Tools Kindle books Markup Tools, with their inherent convenience, flexibility, and wide array of titles, have undoubtedly transformed the way we experience literature. They offer readers the liberty to explore the limitless realm of written expression, whenever, everywhere. As we continue to travel the ever-evolving digital scene, Kindle books stand as testament to the enduring power of storytelling, ensuring that the joy of reading remains accessible to all.

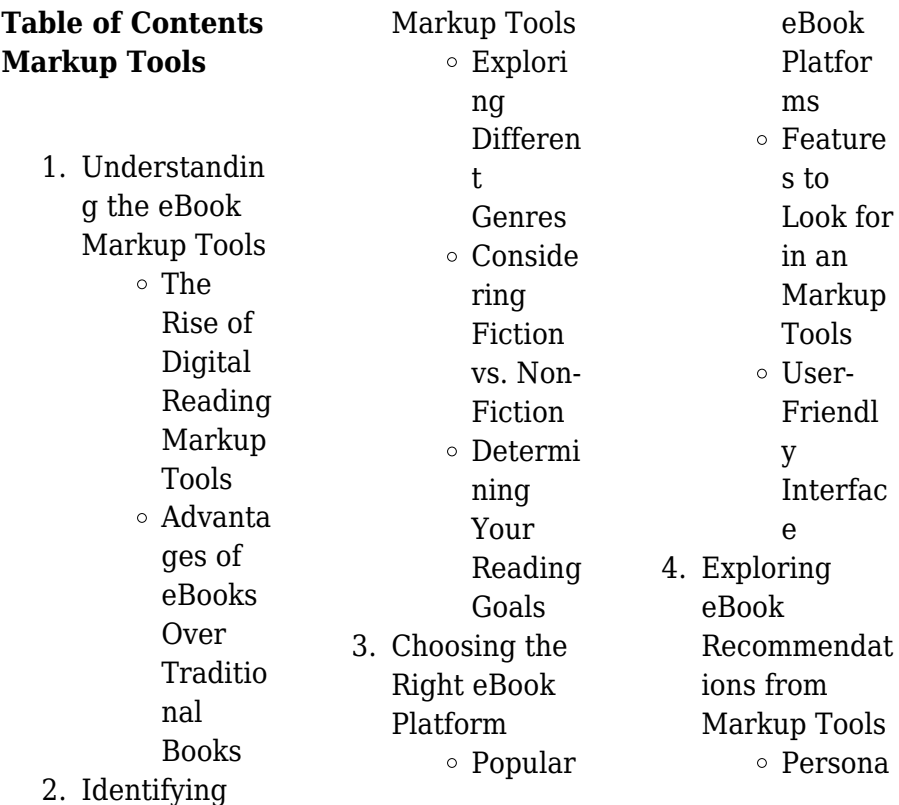

#### **Markup Tools**

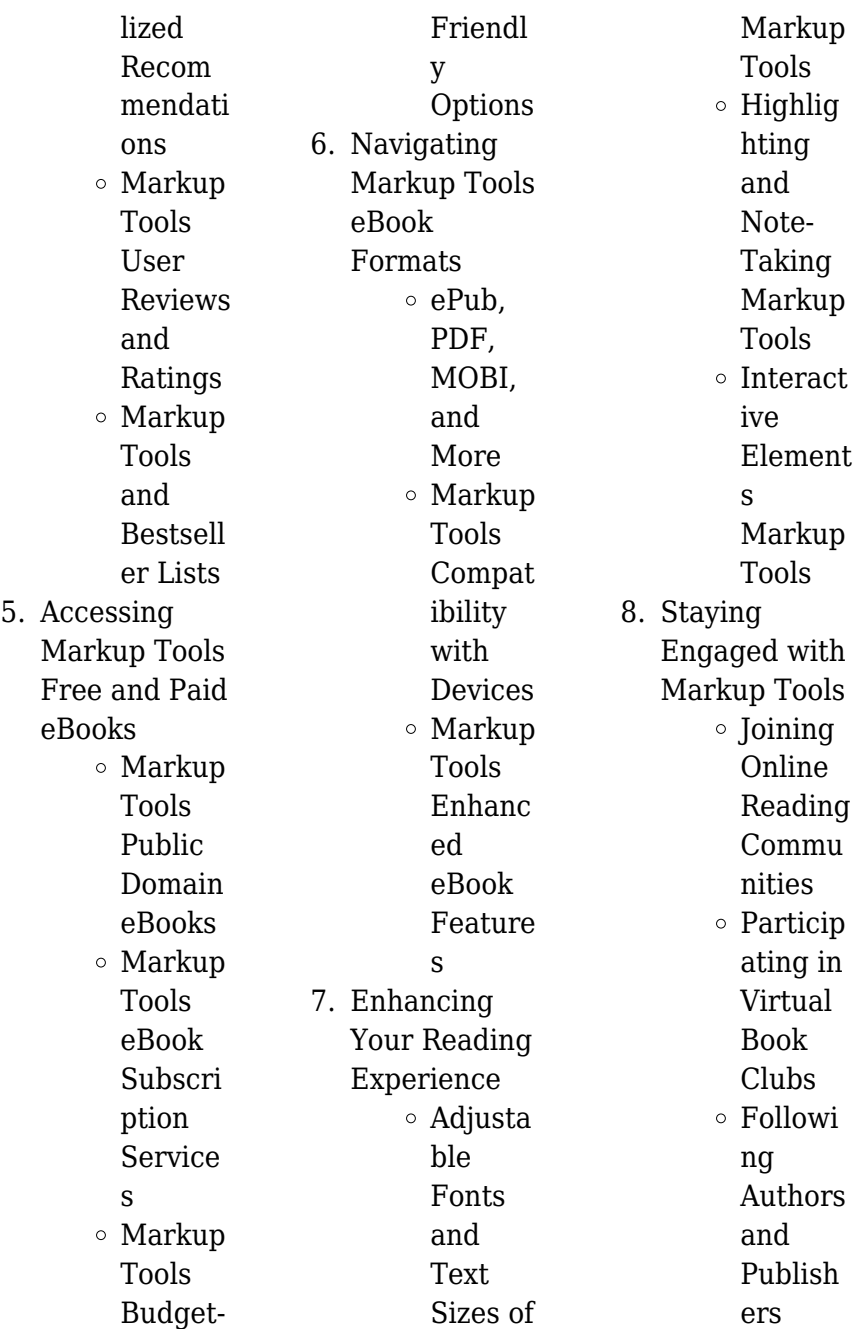

#### **Markup Tools**

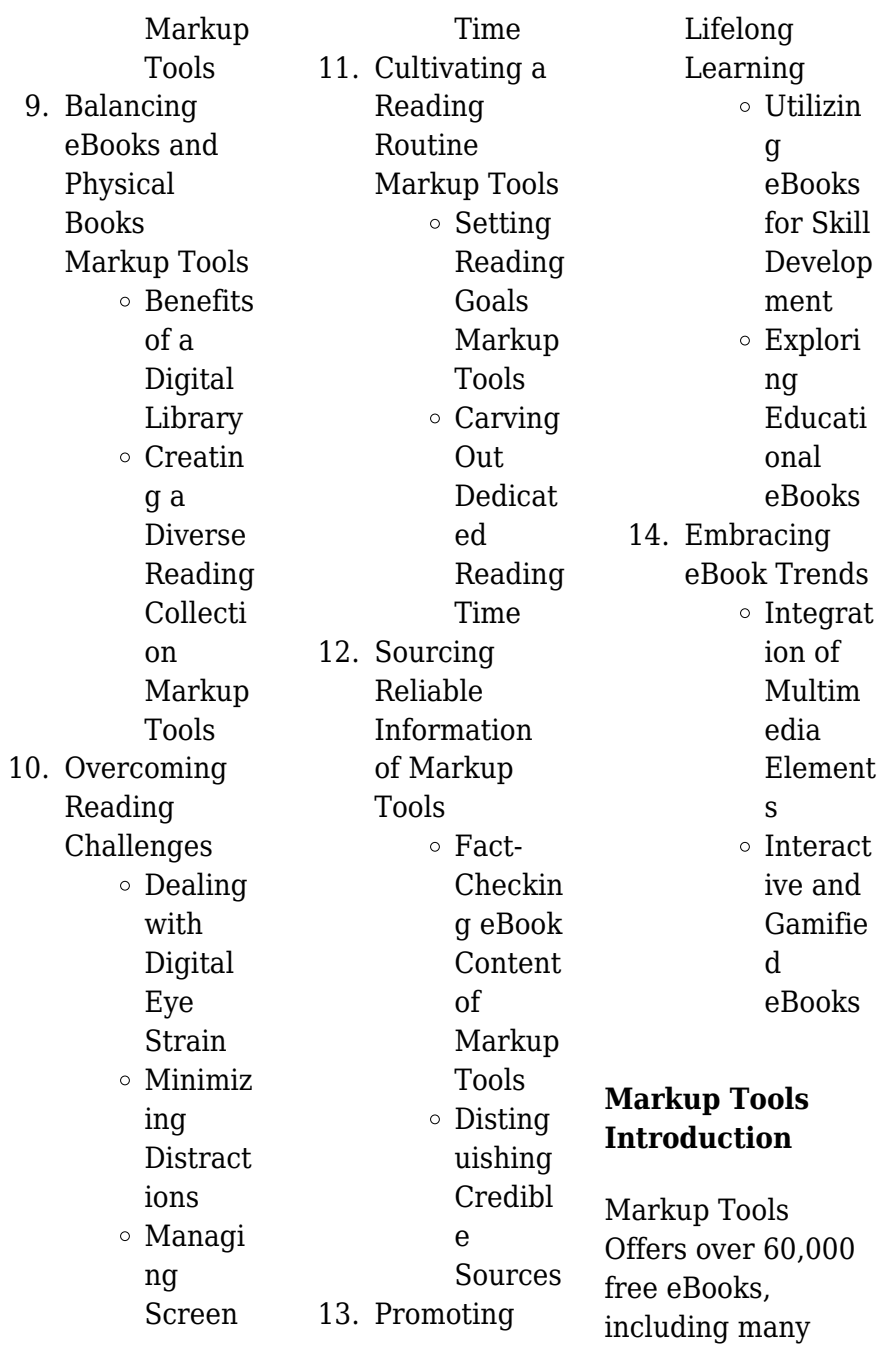

classics that are in the public domain. Open Library: Provides access to over 1 million free eBooks, including classic literature and contemporary works. Markup Tools Offers a vast collection of books, some of which are available for free as PDF downloads, particularly older books in the public domain. Markup Tools : This website hosts a vast collection of scientific articles, books, and textbooks. While it operates in a legal gray area due to copyright issues, its a popular resource for finding various publications. Internet Archive for Markup Tools : Has an extensive collection of digital content, including

books, articles, videos, and more. It has a massive library of free downloadable books. Free-eBooks Markup Tools Offers a diverse range of free eBooks across various genres. Markup Tools Focuses mainly on educational books, textbooks, and business books. It offers free PDF downloads for educational purposes. Markup Tools Provides a large selection of free eBooks in different genres, which are available for download in various formats, including PDF. Finding specific Markup Tools, especially related to Markup Tools, might be challenging as

theyre often artistic creations rather than practical blueprints. However, you can explore the following steps to search for or create your own Online Searches: Look for websites, forums, or blogs dedicated to Markup Tools, Sometimes enthusiasts share their designs or concepts in PDF format. Books and Magazines Some Markup Tools books or magazines might include. Look for these in online stores or libraries. Remember that while Markup Tools, sharing copyrighted material without permission is not legal. Always ensure youre either creating your own or obtaining them

from legitimate sources that allow sharing and downloading. Library Check if your local library offers eBook lending services. Many libraries have digital catalogs where you can borrow Markup Tools eBooks for free, including popular titles.Online Retailers: Websites like Amazon, Google Books, or Apple Books often sell eBooks. Sometimes, authors or publishers offer promotions or free periods for certain books.Authors Website Occasionally, authors provide excerpts or short stories for free on their websites. While this might not be the Markup

Tools full book , it can give you a taste of the authors writing style.Subscription Services Platforms like Kindle Unlimited or Scribd offer subscriptionbased access to a wide range of Markup Tools eBooks, including some popular titles.

## **FAQs About Markup Tools Books**

How do I know which eBook platform is the best for me? Finding the best eBook platform depends on your reading preferences and device compatibility. Research different platforms, read user reviews, and explore their features before

making a choice. Are free eBooks of good quality? Yes, many reputable platforms offer high-quality free eBooks, including classics and public domain works. However, make sure to verify the source to ensure the eBook credibility. Can I read eBooks without an eReader? Absolutely! Most eBook platforms offer webbased readers or mobile apps that allow you to read eBooks on your computer, tablet, or smartphone. How do I avoid digital eye strain while reading eBooks? To prevent digital eye strain, take regular breaks, adjust the font size and background color,

and ensure proper lighting while reading eBooks. What the advantage of interactive eBooks? Interactive eBooks incorporate multimedia elements, quizzes, and activities, enhancing the reader engagement and providing a more immersive learning experience. Markup Tools is one of the best book in our library for free trial. We provide copy of Markup Tools in digital format, so the resources that you find are reliable. There are also many Ebooks of related with Markup Tools. Where to download Markup Tools online for free? Are you looking for Markup Tools PDF? This is definitely

going to save you time and cash in something you should think about. If you trying to find then search around for online. Without a doubt there are numerous these available and many of them have the freedom. However without doubt you receive whatever you purchase. An alternate way to get ideas is always to check another Markup Tools. This method for see exactly what may be included and adopt these ideas to your book. This site will almost certainly help you save time and effort, money and stress. If you are looking for free books then you really should consider finding to assist you try this. Several of Markup

Tools are for sale to free while some are payable. If you arent sure if the books you would like to download works with for usage along with your computer, it is possible to download free trials. The free guides make it easy for someone to free access online library for download books to your device. You can get free download on free trial for lots of books categories. Our library is the biggest of these that have literally hundreds of thousands of different products categories represented. You will also see that there are specific sites catered to different product

types or categories, brands or niches related with Markup Tools. So depending on what exactly you are searching, you will be able to choose e books to suit your own need. Need to access completely for Campbell Biology Seventh Edition book? Access Ebook without any digging. And by having access to our ebook online or by storing it on your computer, you have convenient answers with Markup Tools To get started finding Markup Tools, you are right to find our website which has a comprehensive collection of books online. Our library is the biggest of these that have literally hundreds

of thousands of different products represented. You will also see that there are specific sites catered to different categories or niches related with Markup Tools So depending on what exactly you are searching, you will be able tochoose ebook to suit your own need. Thank you for reading Markup Tools. Maybe you have knowledge that, people have search numerous times for their favorite readings like this Markup Tools, but end up in harmful downloads. Rather than reading a good book with a cup of coffee in the afternoon, instead they juggled with some harmful bugs inside their laptop. Markup Tools is

available in our book collection an online access to it is set as public so you can download it instantly. Our digital library spans in multiple locations, allowing you to get the most less latency time to download any of our books like this one. Merely said, Markup Tools is universally compatible with any devices to read.

### **Markup Tools :**

Vlerkdans Wolfie is a sensitive grade 11 boy. He meets Anton, a ballet dancer with a lovely body, but then Anton becomes sick. The diagnosis: HIV/Aids. https://webmail.byu 11.domains.byu.edu  $/h$ ooks? $id = 7A9$ No information is

available for this page. Vlerkdans (skooluitgawe) by Barry Hough | eBook Vlerkdans is bekroon met 'n Goue Sanlam-prys vir Jeuglektuur en 'n ATKVkinderboektoekenni ng (13-15 jaar). Hierdie skooluitgawe van Vlerkdans is goedgekeur vir ... Barrie Hough He is best known for writing youth literature. He wrote in his native Afrikaans, however several of his works have been translated into English. Vlerkdans 1 Flashcards Suspect he is on drugs, or is a satinists, or gay. Hannes dad is a. Vlerkdans (skooluitgawe) (Afrikaans Edition) Vlerkdans

(skooluitgawe) (Afrikaans Edition) - Kindle edition by Hough, Barry. Download it once and read it on your Kindle device, PC, phones or tablets. Vlerkdans Summaryzip Nov 26, 2023 — The novel tells the story of Wolfie, a sensitive ninthgrader who gets an earring to feel like a real artist. He meets Anton, a handsome ballet ... Vlerkdans (Afrikaans Edition) by Barrie Hough Read 5 reviews from the world's largest community for readers. Afrikaans. Vlerkdans chapter 1 woordeskat Flashcards Study with Quizlet and memorize flashcards containing terms

like bewonder, spiere, kieste bol and more. Barrie Hough - Literature & Fiction: Books Online shopping for Books from a great selection of Genre Fiction, Literary, Essays & Correspondence, Action & Adventure, Classics, Poetry & more at ... JOHN DEERE F725 FRONT MOWER Service Repair ... Feb 4, 2019 — Read JOHN DEERE F725 FRONT MOWER Service Repair Manual by 163114103 on Issuu and browse thousands of other publications on our platform. JOHN DEERE F725 FRONT MOWER Service Repair ... Feb 4, 2019 — Read JOHN DEERE F725 FRONT MOWER

Service Repair Manual by 163114103 on Issuu and browse thousands of other publications on our platform. John Deere F710 F725 Front Mower Technical Manual JD ... John Deere F710 F725 Front Mower Technical Manual. The publication # is TM1493. Service manuals give instructions on how to disassemble and reassemble ... John Deere F710, F725 Front Mower Service Manual ... Service Manuals are concise service guides for a specific machine and are on-the-job guides containing only the vital information needed by a technician. This ... John Deere F710 F725 Front Mower

Technical Manual ... John Deere F710 F725 Front Mower Technical Manual See Description ; Quantity. 21 sold. 1 available ; Item Number. 195564811145 ; Accurate description. 5.0. Quick Reference Guides | Parts & Services | John Deere US Keep track of common maintenance part numbers, service intervals, and capacities for your John Deere residential equipment. Operator's Manual. You operate the ... John Deere F710 F725 Front Mower Tractor Technical ... John Deere F710 F725 Front Mower Tractor Technical Master Repair Service Manual ; Item Number.

233350872671 ; Brand. Master ; Compatible Equipment Type. Tractor ... John Deere F710 And F725 Front Mowers Technical Manual Technical Manuals are concise guides for specificmachines. They are on-the-job guides containing onlythe vital information needed for diagnosis, analysis, ... John Deere F710, F725 Front Mower Manual TM1493 Sep 17, 2022 - This is an Original John Deere Service And Repair Manual Which Contains High Quality Images, Circuit Diagrams and ... John Deere F710 and F725 Front Mowers Technical ... THIS **WORKSHOP** 

SERVICE REPAIR MANUAL GIVES ADVICE ON HOW TO DISMANTLE,REPAI R OR REPLACE **VARIOUS** COMPONENTSINC LUDES ILLUSTRATIONS AND DIAGRAMS TO. Essentials of Business Communication - 9th Edition Find step-by-step solutions and answers to Essentials of **Business** Communication - 9781111821227, as well as thousands of textbooks so you can move forward ... Essentials Of **Business** Communication 9th Edition Access Essentials of Business Communication 9th Edition Chapter 2

solutions now. Our solutions are written by Chegg experts so you can be assured of the ... Solution Manual For Essentials of Business ... Dear Business Communication Instructor: My coauthor Dr. Dana Loewy and I are proud to present the Ninth Edition of Essentials of Business Communication! Essentials Of **Business** Communication Solution Manual Get instant access to our step-by-step Essentials Of Business Communication solutions manual. Our solution manuals are written by Chegg experts so you can ... Answers to 'Essentials of

Business Communication' by ... by DDD Kyeyune  $\cdot$  2020  $\cdot$  Cited by 1 — Answers to 'Essentials of Business Communication' by Mary Ellen Guffey and Dana Loewy · Dr. Dorothy Delilah Kyeyune · Do you have negative results Business Communication: Process & Product (9th Edition) Access all of the textbook solutions and explanations for Guffey/Loewy's Business Communication: Process & Product (9th Edition). Essentials of **Business** Communication ESSENTIALS OF **BUSINESS** COMMUNICATION provides a four-inone learning package:

authoritative text, practical workbook, self-teaching grammar/mechanic s handbook, ... Essentials of Business Communication, 10e Cengage Learning products are represented in Canada by. Nelson Education, Ltd. To learn more about Cengage Learning Solutions, visit www.cengage.com. Purchase ... Essentials of business communication [9th Canadian ed ... Be prepared to give your answers in a short presentation

or in an email to your instructor. QUESTIONS: 1. How does what you've learned in this article change ... Essentials of Business Communication 9th edition Essentials of **Business** Communication 9th Edition is written by Guffey/Loewy/Almo nte and published by Cengage Learning Canada Inc.. The Digital and eTextbook ...

Best Sellers - Books ::

[map of canada and](https://www.freenew.net/textbooks/threads/?k=Map_Of_Canada_And_Alaska.pdf) [alaska](https://www.freenew.net/textbooks/threads/?k=Map_Of_Canada_And_Alaska.pdf) [map of perth and](https://www.freenew.net/textbooks/threads/?k=Map_Of_Perth_And_Surrounding_Areas.pdf) [surrounding areas](https://www.freenew.net/textbooks/threads/?k=Map_Of_Perth_And_Surrounding_Areas.pdf) [making practice fun](https://www.freenew.net/textbooks/threads/?k=making-practice-fun-26-diagram-puzzle.pdf) [26 diagram puzzle](https://www.freenew.net/textbooks/threads/?k=making-practice-fun-26-diagram-puzzle.pdf) [market leader](https://www.freenew.net/textbooks/threads/?k=Market-Leader-Intermediate-3rd-Edition-Test-File.pdf) [intermediate 3rd](https://www.freenew.net/textbooks/threads/?k=Market-Leader-Intermediate-3rd-Edition-Test-File.pdf) [edition test file](https://www.freenew.net/textbooks/threads/?k=Market-Leader-Intermediate-3rd-Edition-Test-File.pdf) [management](https://www.freenew.net/textbooks/threads/?k=management-consulting-case-interview-questions.pdf) [consulting case](https://www.freenew.net/textbooks/threads/?k=management-consulting-case-interview-questions.pdf) [interview questions](https://www.freenew.net/textbooks/threads/?k=management-consulting-case-interview-questions.pdf) [making of the](https://www.freenew.net/textbooks/threads/?k=making_of_the_wizard_of_oz.pdf) [wizard of oz](https://www.freenew.net/textbooks/threads/?k=making_of_the_wizard_of_oz.pdf) [man tga service](https://www.freenew.net/textbooks/threads/?k=man-tga-service-manual-gearbox.pdf) [manual gearbox](https://www.freenew.net/textbooks/threads/?k=man-tga-service-manual-gearbox.pdf) [managerial](https://www.freenew.net/textbooks/threads/?k=Managerial-Accounting-Morse-Solution-Manual.pdf) [accounting morse](https://www.freenew.net/textbooks/threads/?k=Managerial-Accounting-Morse-Solution-Manual.pdf) [solution manual](https://www.freenew.net/textbooks/threads/?k=Managerial-Accounting-Morse-Solution-Manual.pdf) [manual for](https://www.freenew.net/textbooks/threads/?k=manual_for_vibration_plate_machines.pdf) [vibration plate](https://www.freenew.net/textbooks/threads/?k=manual_for_vibration_plate_machines.pdf) [machines](https://www.freenew.net/textbooks/threads/?k=manual_for_vibration_plate_machines.pdf) [manual service](https://www.freenew.net/textbooks/threads/?k=manual_service_series_60_6063hv39.pdf) [series 60 6063hv39](https://www.freenew.net/textbooks/threads/?k=manual_service_series_60_6063hv39.pdf)